## **Erstellen eines Wochenplanes (Beispiel)**

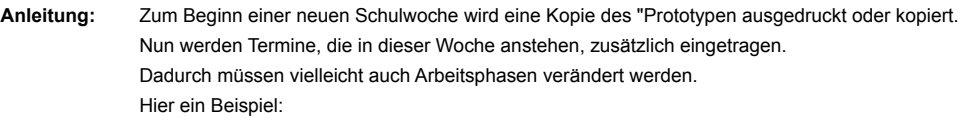

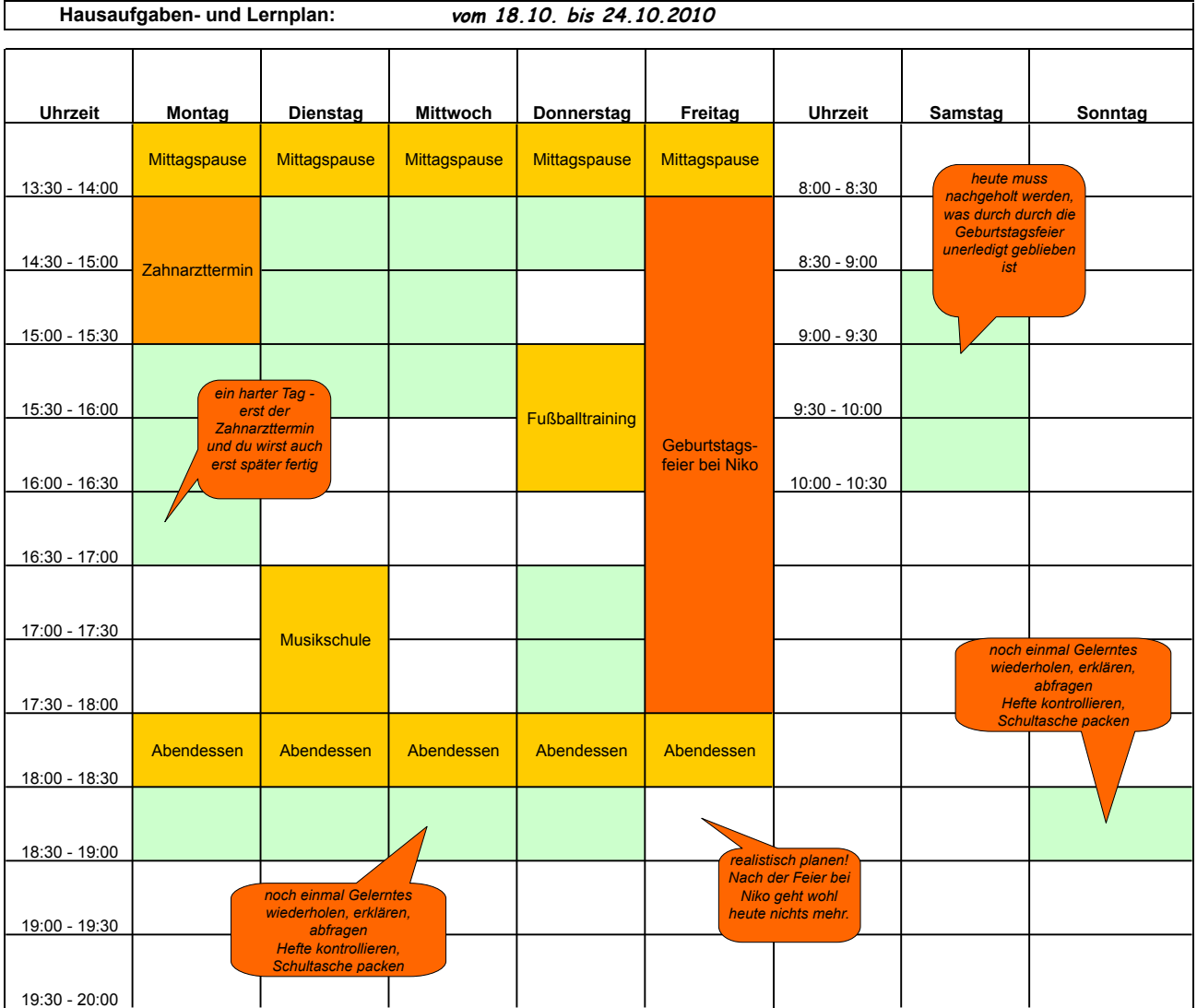

**Arbeitsweise mit dem Prototypen:**

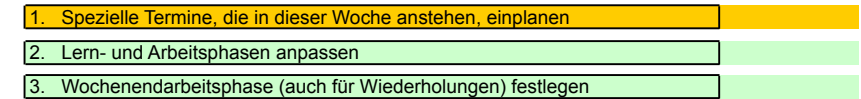